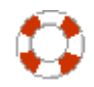

Indicazioni da seguire per il salvataggio del materiale da consegnare al docente

Estensioni compatibili accettate per i file:

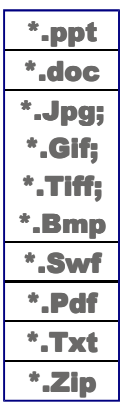

--------

Il lavoro dovrà essere:

 - salvato in una directory principale, con il seguente nome: *TitoloSceltoESoggetto* senza spazi e con le iniziali maiuscole.

es:

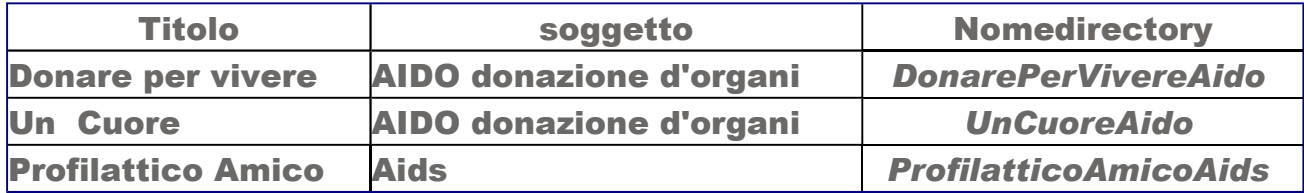

 - All'interno della directory principale, inserire il file o i file di Powerpoint, Jpg, flash, etc.. inoltre inserire un file TXT chiamandolo *Autori.txt* con all'interno i dati degli autori: Nome cognome, numero di matricola, eventuale indirizzo email.

 - Qualora la presentazione venga fatta in PowerPoint (\*.ppt) salvarla con il nome che si desidera quindi Salvare nuovamente tutte le slide in formato JPG. [da PowerPoint, nel menu File > Salva con nome... > da "tipo File:" selezionare File JPEG (\*.jpg); quindi "Tutte le diapositive"

Risultato finale:

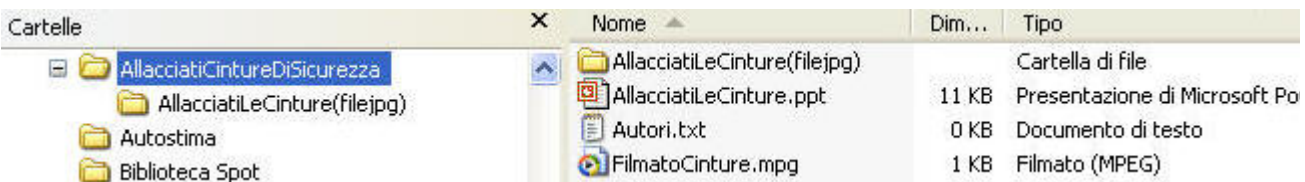

## NOTE:

1)E' privilegiato il supporto ottico poiché non suscettibile ad eventuale perdita di dati dovuta per esempio a smagnetizzazioni acidentali.

2) se viene eventualmente consegnata una seconda copia del materiale, indicarla come definitiva e apporre al data.

3) Qualora uno stesso supporto contenga 2 o più lavori appartenenti a gruppi diversi, attenersi alle indicazioni, creando 2 o più directory principali.

4) Se viene inserita la Strategia, presumibilmente in formato \*.doc, indicare nel nome del file che si tratta della Strategia.

5) dove possibile evitare animazioni di transizione diapositiva nelle presentazioni di powerpoint. Evitare inoltre di impostare la presentazione a "ciclo continuo"

Per un supporto tecnico o eventuali domande, esclusivamente per quanto riguarda il salvataggio del materiale, verificare che il problema non sia già esposto nella pagina di FAQ quindi inviare una mail a questo indirizzo

FR - rated X ~:: 12-lug-2003 ::~ Francesco Reffo™ - :: W<sup>3</sup>.Reffo.IT ©:: [home] ©2003